## **Deutschkurs online:**

- 1- <http://www.dw-world.de/dw/0,,9571,00.html>
- 2- Cliquer sur" Hier geht es zum Kurs"

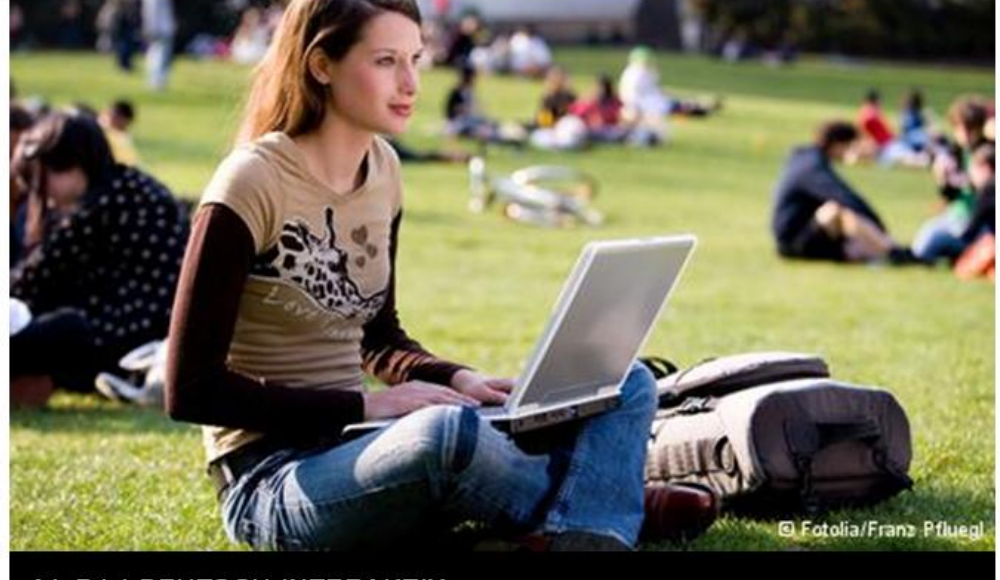

A1-B1 | DEUTSCH INTERAKTIV Hier geht es zum Kurs!

**3-** Cliquer sur "Gastzugang"

## **DW-WORLD.DE DEUTSCHE WELLE**

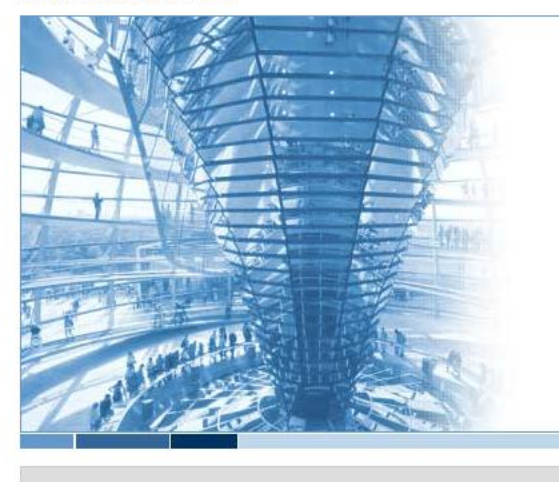

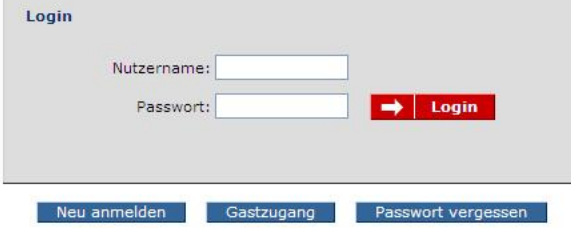

Deutsch v

## **DEUTSCHKURS**

Liebe Deutschlerner, liebe Deutschlehrer!<br>Willkommen beim interaktiven Deutschkurs von<br>DW-WORLD.DE. Dieser Online-Sprachkurs für<br>Deutsch als Fremdsprache eignet sich für alle - ganz<br>gleich, ob Sie gerade erst anfangen oder

Die Kursinhalte und die Kursstruktur orientieren sich<br>am <u>"Gemeinsamen Europäischen Referenzrahmen"</u><br>und berücksichtigen die Vorgaben für die<br>Sprachniveaus A1 bis B1. Authentische Videos,<br>Slideshows und Hörtexte vermitteln

Bevor Sie mit dem Kurs beginnen, können Sie<br>durch einige Einstufungsfragen den für Sie<br>geeigneten Einstieg in den Kurs ermitteln. Der Kurs<br>kann auch unterrichtsbegleitend eingesetzt werden<br>und den Unterricht im Klassenzimm

Dieses Online-Angebot wurde für die Browser<br>Internet Explorer 6.0 / Firefox 1.5 und eine<br>Bildschirmauflösung von 1024 mal 768 optimiert.

Welcome! You are entering the Deutsche Welle German Course as a guest. Please note that as a guest, you will not be able to save your results! In order to use this feature,<br>please register on the home page. By clicking on the logou As the course is intended for both beginners and those with some knowledge of German, you have the possibility to select the most appropriate level for you to<br>begin on this page. Select the level that best describes your l Language Proficiency Levels: Which statement best describes your language proficiency? I can... speak and understand a little German (< 75 hours of German language  $\quad$  A 1.1 Select the corresponding level of language proficiency from<br>the menu to start the course at the most appropriate level<br>for you. You can use the tests in between the modules to  $t$ uition). , ask others simple questions (about their background, their family, how  $A1.2$ For you, you can use the teasts in between the modules to<br>check whether your language proficiency is sufficient for the module you have chosen or whether you should start with an<br>earlier module: they spend their free time, their daily routine) and answer these questions (approx. 75 hours of German language tuition). ... ask others questions (about school, work, how they spend their free time,  $\,$  A 2.1  $\,$ travel, food and beverages) and answer these questions (approx. 150 hours  $\checkmark$ Where do you want to start? A 1.1 of German language tuition) ... communicate in routine situations, describe my background, education A 2.2 Have fun learning! and living conditions as well as say what a typical day in my life looks like<br>(approx, 225 hours of German language tuition).  $\rightarrow$  Continue … communicate in routine situations, describe my background, my<br>profession, what I do in my free time, and my city, talk about my travels and  $B_11.1$ proression, what I co in my free time, and my city, talk about my travel<br>what happened to me during my travels (approx. 300 hours of German<br>language tuition).

- **4- Mettre la langue de communication en anglais en haut à gauche**
- **5- Choisir le niveau A1.1 pour les débutants complets**
- **6-** Cliquer sur "continue"
- **7- Cliquer sur exercices et commencer!**

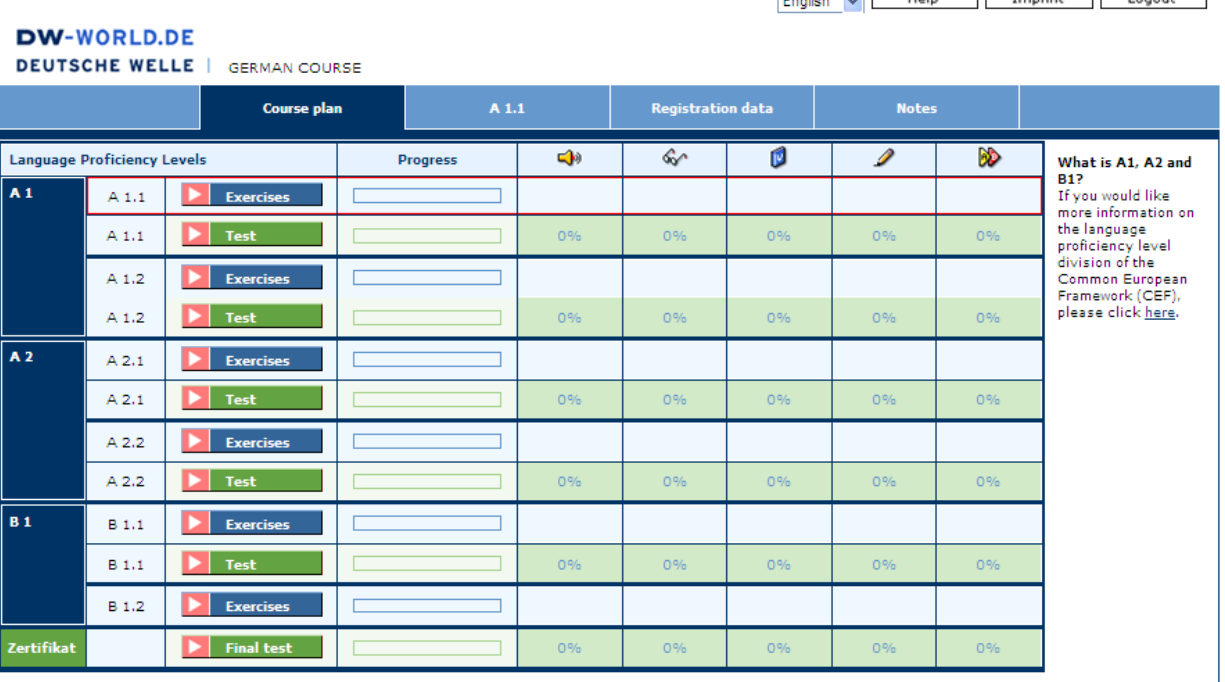

English Mail Help Troppint | Logout